## Sap Manual Journal Entries

Thank you very much for downloading Sap Manual Journal Entries. Maybe you have knowledge that, people have search hundreds times for their favorite books like this Sap Manual Journal Entries, but end up in harmful downloads. Rather than enjoying a good book with a cup of coffee in the afternoon, instead they cope with some infectious bugs inside their desktop computer.

Sap Manual Journal Entries is available in our book collection an online access to it is set as public so you can download it instantly.

Our digital library spans in multiple locations, allowing you to get the most less latency time to download any of our books like this one.

Merely said, the Sap Manual Journal Entries is universally compatible with any devices to read

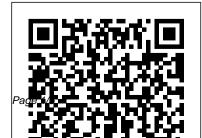

## **Manual Journal Entries - SAP**

SAP Account Reconciliation and Automation by BlackLine makes it easy by allowing all manual journal entries to originate in its cloud platform. Journal entry fields for each ERP are built into the solution and approved, substantiated entries are then posted directly to the local systems through secure connectors.

The Universal Journal and Journal Entry ... - blogs.sap.com

SAP FI - Journal Entry Posting The use of Journal Entry (JE) posting in SAP FI is to take a batch, validate it for consistency, and create FI documents and post those entries in various line item accounts needed for subsequent business processing.

Managing the Journal Entry and Approval Process in Your ... Journal Entry (SA, ZJ, ZB, AB, & ZZ) A journal entry is an accounting document containing debit and credit postings to the general ledger. Journal entries are used to transfer funds from one account to another for payment of various services, materials, etc., and used to correct postings if needed. Journal entries can be posted to SAP Transaction Code OIUH JE05 (Manual Journal Entry .... Step 5) Now check the status of the Document in Amount Information section Step 6) In the Status Bar Document number is generated which confirms Document Posting. Post To Cost Center in SAP. Step 1) Enter Transaction Code FB50 in the SAP

Command Field Step 2) In the next screen , Enter the Following Enter the Document date; Enter the Company code; Enter G/L Account for the Debit Entry which is ...

## SAP FI Standard Reports, Journal Entry You Want to See!

The journal entry documentation for the month so created would be of great help as a point of reference for us in the future and for the auditors at the year end. How can you make the Journal Entry Documentation? Let us understand now. \*\*\* To read the first part of this series please follow: SAP FI Standard Reports, Your Reporting Requirements ...

## How to perform a Journal Entry Posting FB50 in SAP

Manual Journal Entry Purpose. The usual way that journal entries are processed in JE is that

they are automatically processed from the PRA application areas such as Valuation, Revenue Distribution, and Check Input (see: The JE Posting Process). There are situations, however, in which you will want to manually enter journal entries.

Sap Manual Journal Entries Why we bother with manual journals in accounting. ... Recurring, standing or standard journals are manual journal entries that are made on a regular basis. Such entries may be made on a periodic (monthly, quarterly, annual) basis. ... SEPA, SAP and Winshuttle. Discover how Winshuttle can work for your company. Manual Journals : acknowledge that you have a control problem Sap Manual Journal Entries The Dolphin Journal Entry solution digitizes the journal entry process with an SAP-certified and SAP-centric solution that enables more efficient creation, approval, and posting of journal entries so organizations can achieve a faster, more secure financial close. It provides a single view of journal entries across the enterprise. Why we bother with manual journals in accounting ...

Duplicated tables or data for manual journal entries: The same version is displayed twice in the 'Display version' field of the manual journal entry; Incorrect consolidated data related to this manual journal entry Use the tool "check\_duplicate\_data\_2.html" to identify the duplicated rows related to Manual journal entries.

SAP FI - Journal Entry Posting - Tutorialspoint SAP Transaction Code OIUH\_JE05 (Manual Journal Entry) - SAP TCodes - The Best Online SAP Transaction Code Analytics Manual Journal Entry (SAP Library - Journal Entry)

Manual journal entries are considered high-risk transactions for SAP finance professionals for a number of reasons, including their susceptibility to fraud and overriding of controls. So, with all of the concerns here are some of the important aspects to consider to ensure you have full control over your journal entry process. Journal Entry (SA, ZJ, ZB, AB, & ZZ) SAP Journal Entry Guide A journal entry (also known as a journal voucher / JV) is an entry or transaction used in the SAP general ledger to book amounts for assets, liabilities, expenses, and revenues for a company or entity.